## **Machine-Level Programming IV:** x86-64 Procedures, Data

Lecture 5, March 17, 2011 Alexandre David

Credits to Randy Bryant & Dave O'Hallaron from Carnegie Mellon

# **Today,**

### **Procedures (x86-64)**

- ! **Arrays,**
	- **One-dimensional**
	- " Multi-dimensional (nested)
	- **I** Multi-level

### ■ Structures

- **E** Allocation
- **E** Access

### **x86-64 Integer Registers**

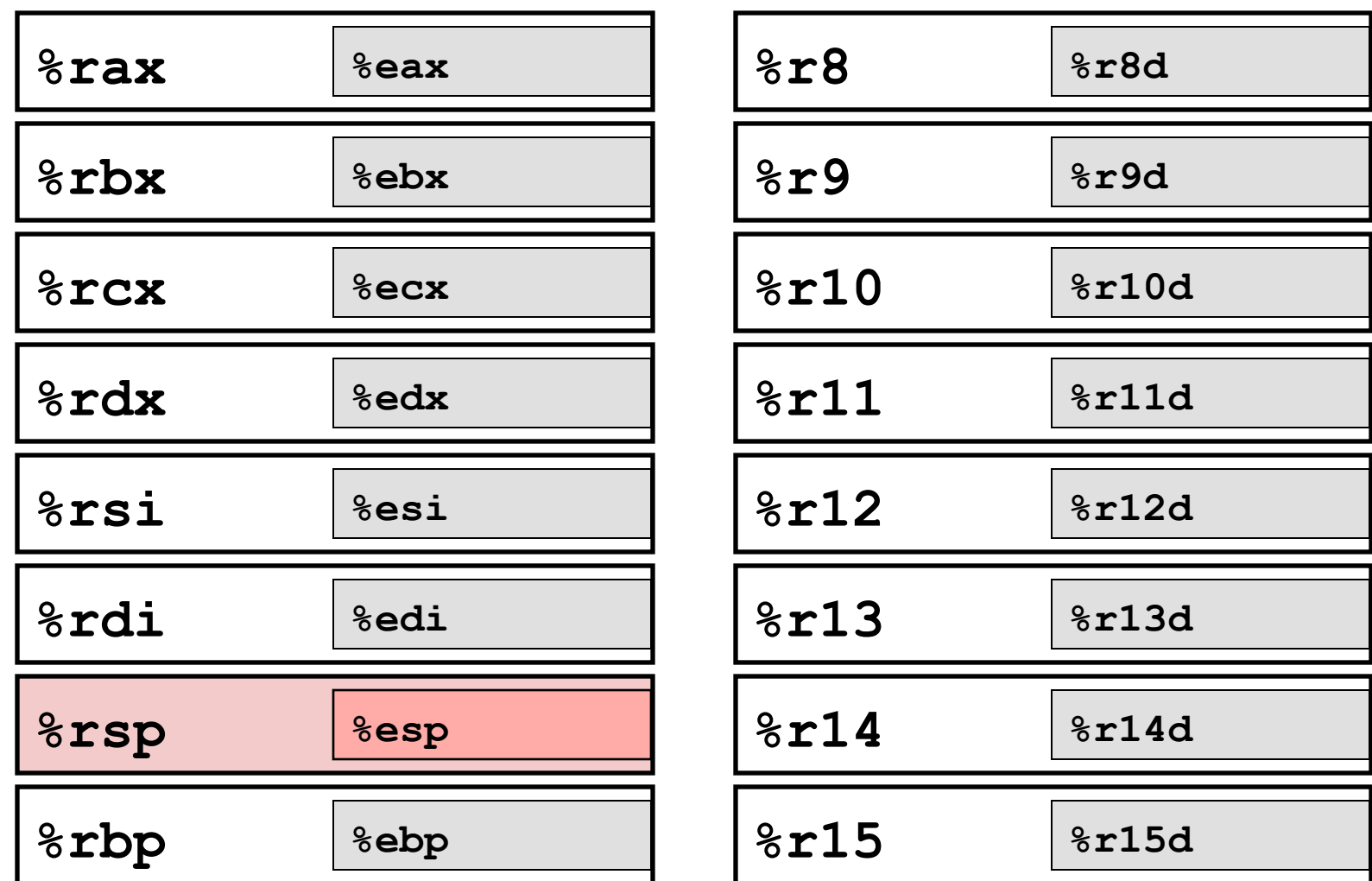

- " Twice the number of registers
- $\blacksquare$  Accessible as 8, 16, 32, 64 bits

# **x86-64 Integer Registers: Usage Conventions**

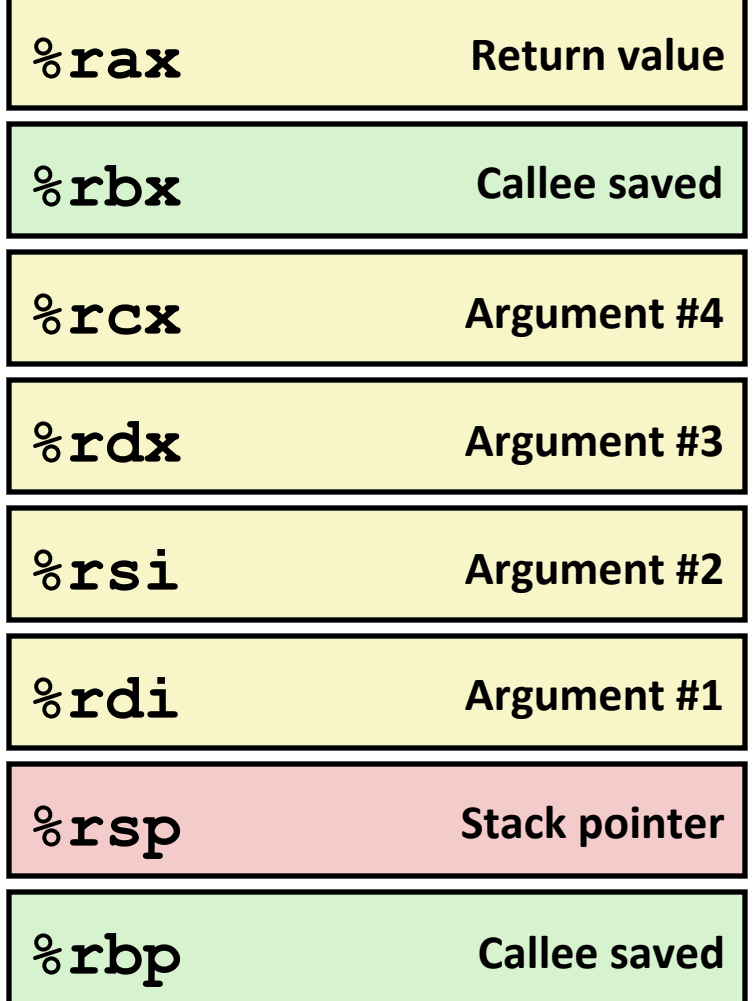

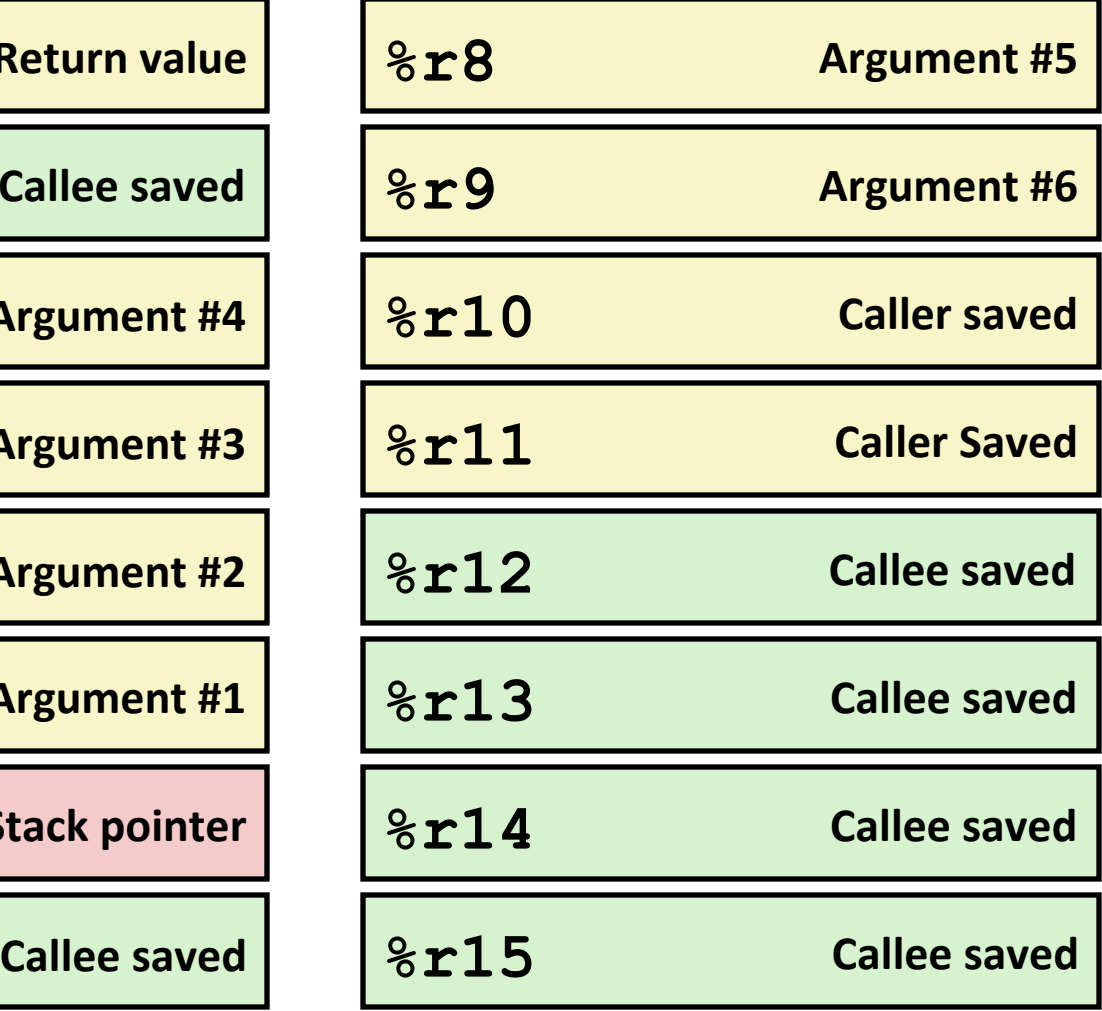

## **x86-64 Registers**

### **Arguments passed to functions via registers**

- $\blacksquare$  If more than 6 integral parameters, then pass rest on stack
- These registers can be used as caller-saved as well

### **E.** All references to stack frame via stack pointer

! Eliminates'need'to'update'**%ebp/%rbp** 

### **Other Registers**

- 6 callee saved
- $\blacksquare$  2 caller saved
- 1 return value (also usable as caller saved)
- 1 special (stack pointer)

## **x86(64,Long,Swap,**

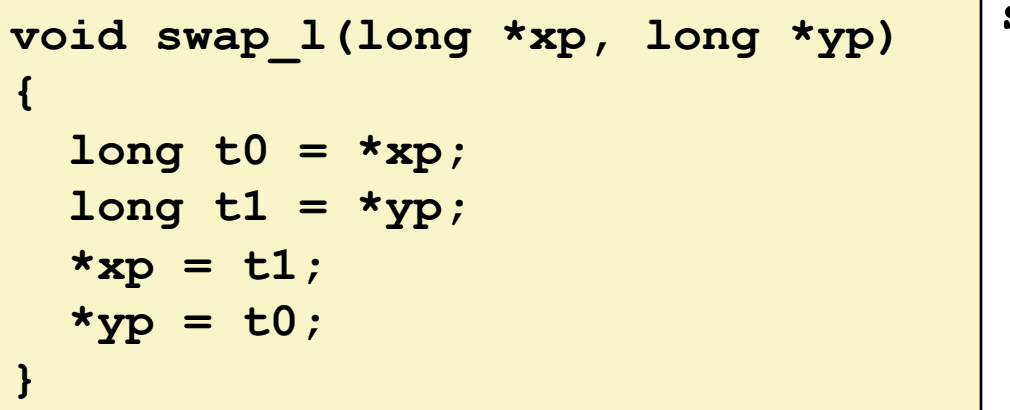

**swap: movq (%rdi), %rdx movq (%rsi), %rax movq %rax, (%rdi) movq %rdx, (%rsi) ret** 

### **Operands passed in registers**

- First (xp) in  $\text{\texttt{srdi}}$ , second (yp) in  $\text{\texttt{srsi}}$
- $\blacksquare$  64-bit pointers
- **No stack operations required (except ret)**
- ! **Avoiding,stack,**
	- $\blacksquare$  Can hold all local information in registers

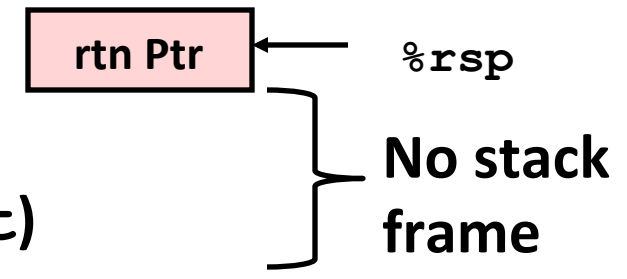

## **x86-64 Locals in the Red Zone**

**/\* Swap, using local array \*/ void swap\_a(long \*xp, long \*yp) { volatile long loc[2]; loc[0] = \*xp; loc[1] = \*yp; \*xp = loc[1]; \*yp = loc[0]; }** 

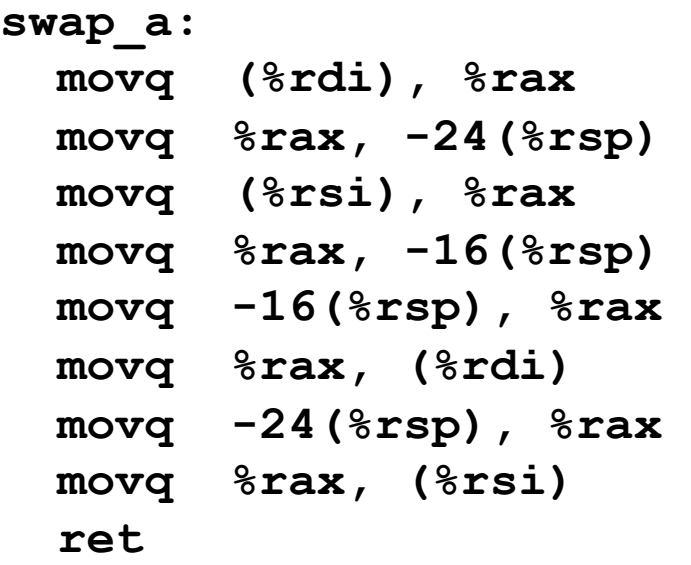

#### **Avoiding Stack Pointer Change**

" Can hold all information within small window beyond stack pointer

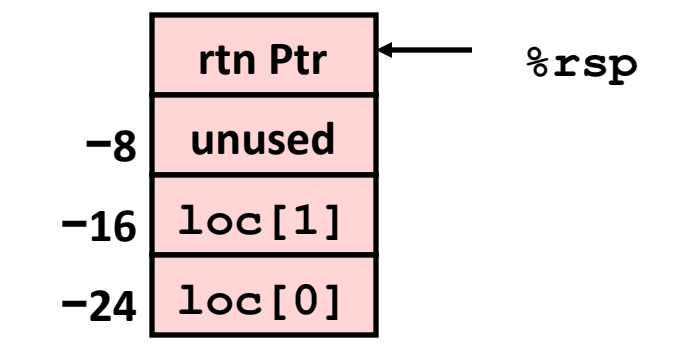

**Carnegie Mellon** 

PP3.51'

PP3.52'

## **x86(64,NonLeaf,without,Stack,Frame,**

```
/* Swap a[i] & a[i+1] */ 
void swap_ele(long a[], int i)
```

```
 swap(&a[i], &a[i+1]);
```
**{** 

**}** 

**E** No values held while swap being **invoked,**

**E** No callee save registers needed

- $\bf rep$  instruction inserted as no-op
	- Based on recommendation from AMD

```
swap_ele: 
  movslq %esi,%rsi # Sign extend i 
  leaq 8(%rdi,%rsi,8), %rax # &a[i+1] 
  leaq (%rdi,%rsi,8), %rdi # &a[i] (1st arg)
  movq %rax, %rsi # (2nd arg)
  call swap 
  rep # No-op 
  ret
```
### **x86-64 Stack Frame Example**

```
long sum = 0; 
/* Swap a[i] & a[i+1] */ 
void swap_ele_su 
   (long a[], int i) 
{ 
     swap(&a[i], &a[i+1]); 
     sum += (a[i]*a[i+1]); 
}
```
- $\blacksquare$  Keeps values of &a [i] and **&a[i+1],in,callee,save, registers,**
- **Must set up stack frame to** save these registers

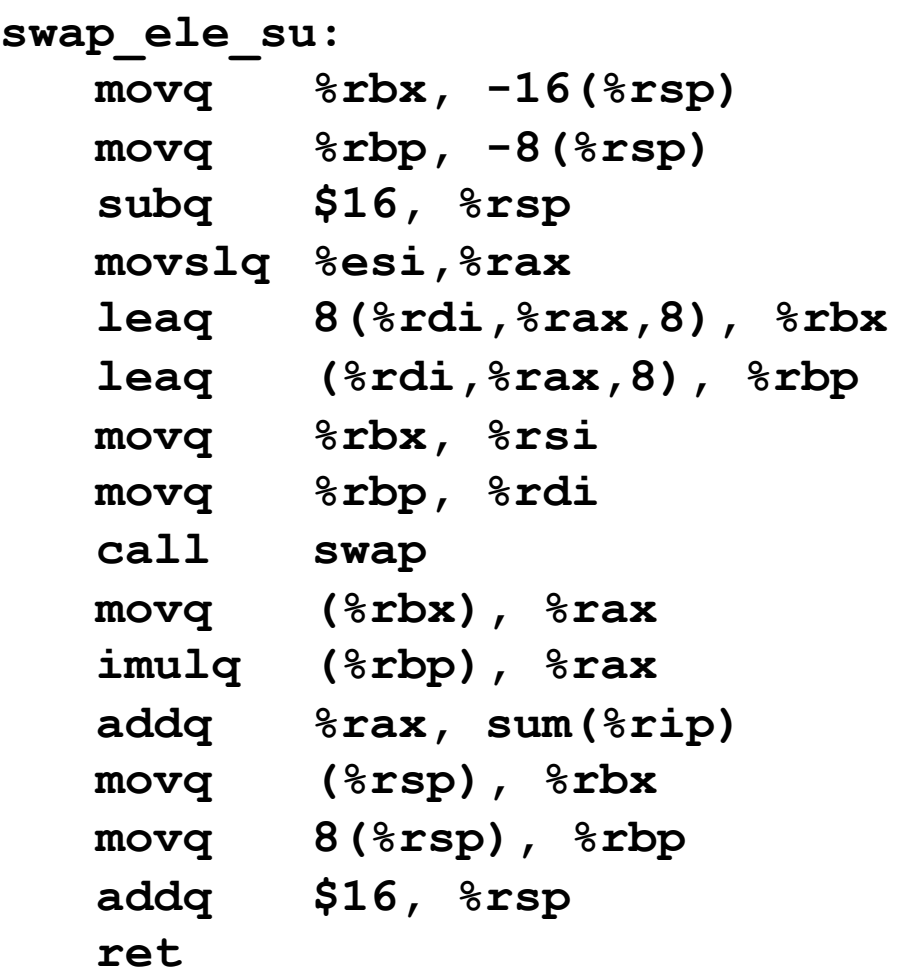

### **Understanding x86-64 Stack Frame**

```
swap_ele_su: 
  movq %rbx, -16(%rsp) # Save %rbx 
  movq %rbp, -8(%rsp) # Save %rbp 
  subq $16, %rsp # Allocate stack frame 
  movslq %esi,%rax # Extend i 
  leaq 8(%rdi,%rax,8), %rbx # &a[i+1] (callee save) 
  leaq (%rdi,%rax,8), %rbp # &a[i] (callee save) 
  movq %rbx, %rsi # 2nd argument 
  movq %rbp, %rdi # 1st argument 
  call swap
  movq (%rbx), %rax # Get a[i+1] 
  imulq (%rbp), %rax # Multiply by a[i] 
  addq %rax, sum(%rip) # Add to sum 
  movq (%rsp), %rbx # Restore %rbx 
  movq 8(%rsp), %rbp # Restore %rbp 
  addq $16, %rsp # Deallocate frame 
  ret
```
### **Understanding x86-64 Stack Frame**

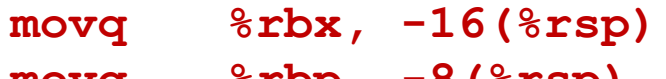

**movq %rbx, -16(%rsp) # Save %rbx movq %rbp, -8(%rsp) # Save %rbp** 

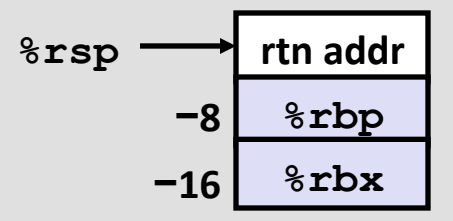

**subq \$16, %rsp # Allocate stack frame** 

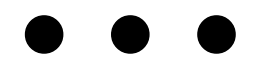

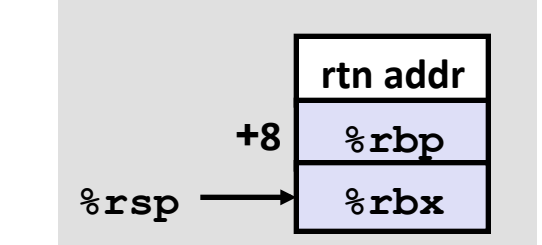

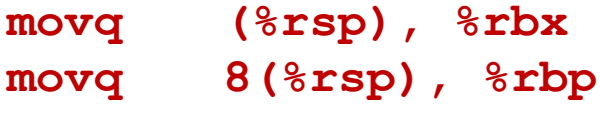

**movq (%rsp), %rbx # Restore %rbx** 

**movq 8(%rsp), %rbp # Restore %rbp** 

**addq \$16, %rsp # Deallocate frame** 

## **Interesting Features of Stack Frame**

### **Allocate entire frame at once**

- **E** All stack accesses can be relative to  $x$ **sp**
- $\blacksquare$  Do by decrementing stack pointer
- $\blacksquare$  Can delay allocation, since safe to temporarily use red zone

### **Simple deallocation**

- Increment stack pointer
- No base/frame pointer needed

## **x86(64,Procedure,Summary,**

### **Heavy use of registers**

- **Parameter passing**
- " More temporaries since more registers

### **Minimal use of stack**

- **E** Sometimes none
- Allocate/deallocate entire block

#### **Many tricky optimizations**

- $\blacksquare$  What kind of stack frame to use
- Various allocation techniques

# **Today,**

### **Procedures (x86-64)**

#### ! **Arrays,**

- **Didden** One-dimensional
- " Multi-dimensional (nested)
- **Nulti-level**
- Structures

## **Basic Data Types**

### $\blacksquare$  Integral

- " Stored & operated on in general (integer) registers
- " Signed vs. unsigned depends on instructions used

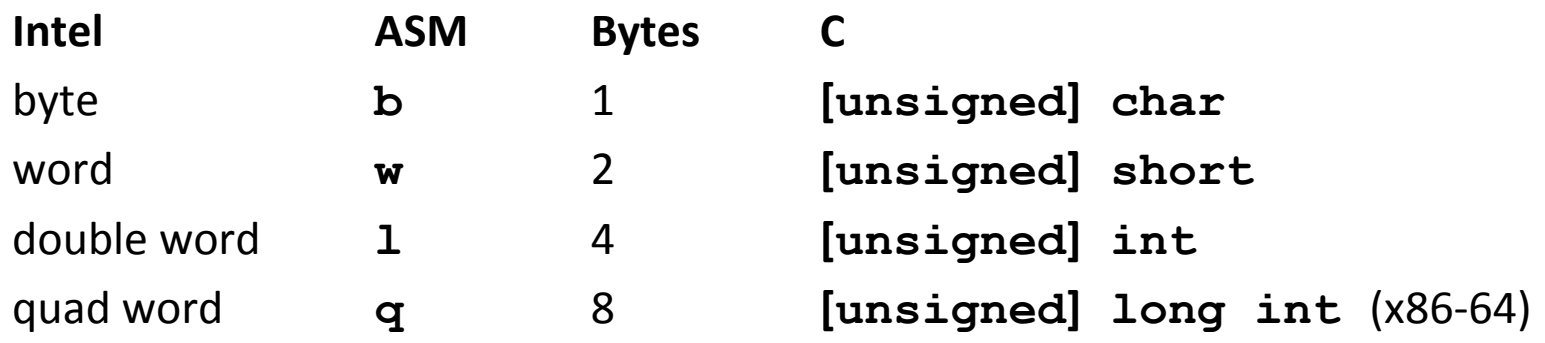

### **Reductional Point**

" Stored & operated on in floating point registers

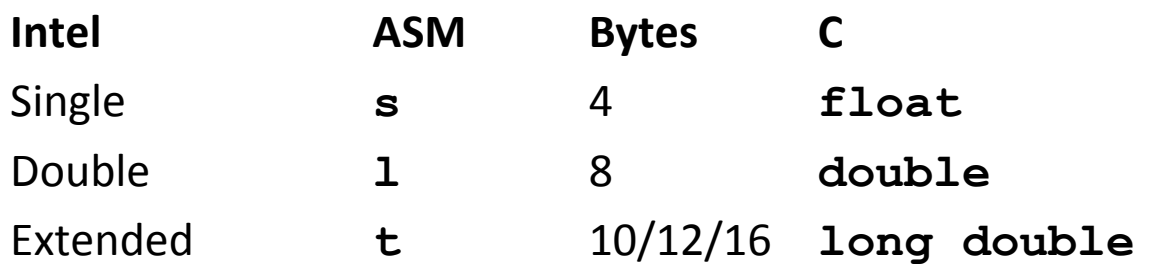

## **Array Allocation**

### **Basic Principle**

- *T***,,A[***L***];**
- Array of data type *T* and length *L*
- Contiguously allocated region of *L* \* sizeof (*T*) bytes

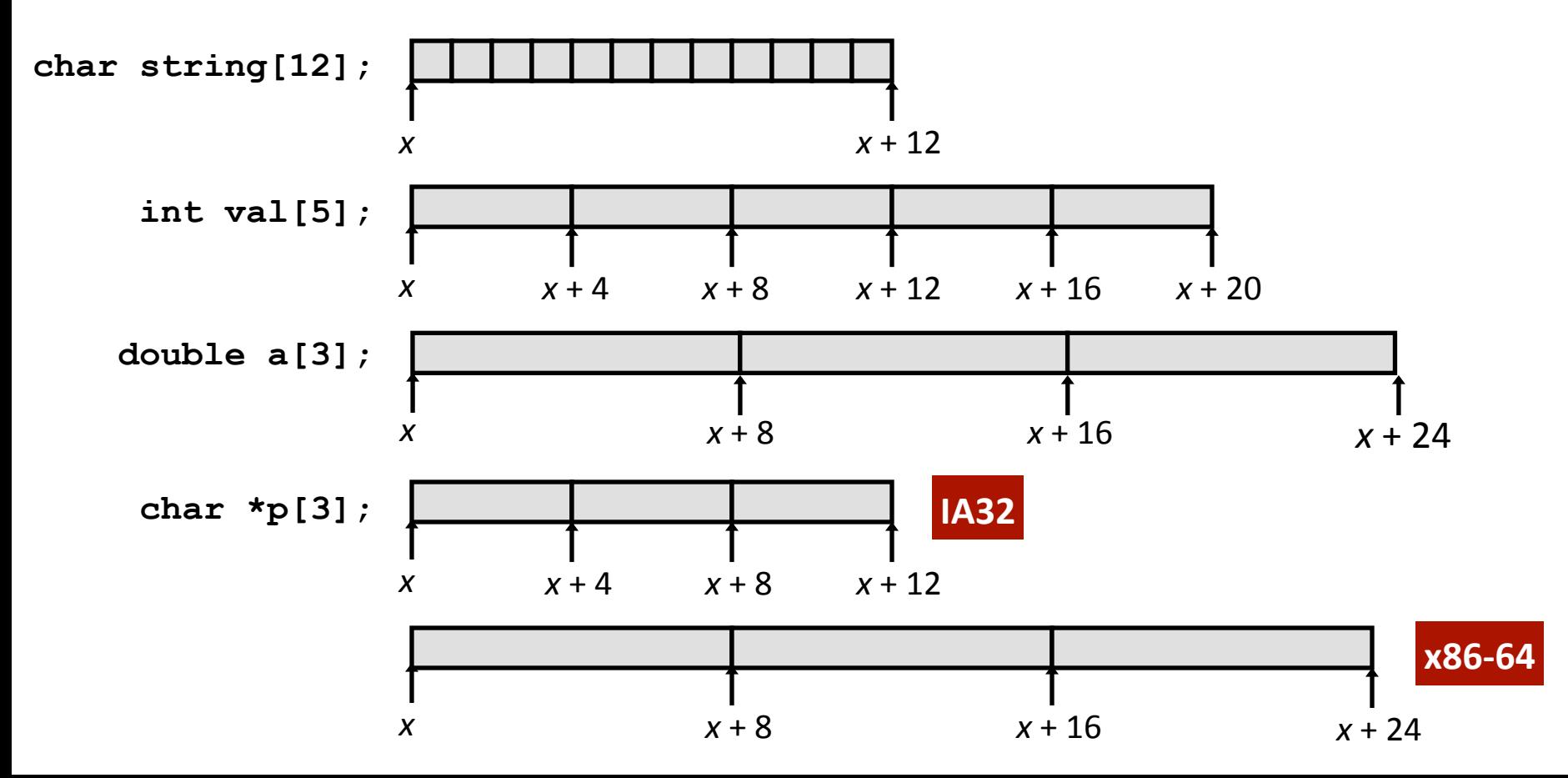

**Carnegie Mellon** 

PP3.35'

## **Array,Access,**

### $\blacksquare$  **Basic Principle**

- *T*''**A[***L***];**
- Array of data type *T* and length *L*
- Identifier **A** can be used as a pointer to array element 0: Type  $T^*$

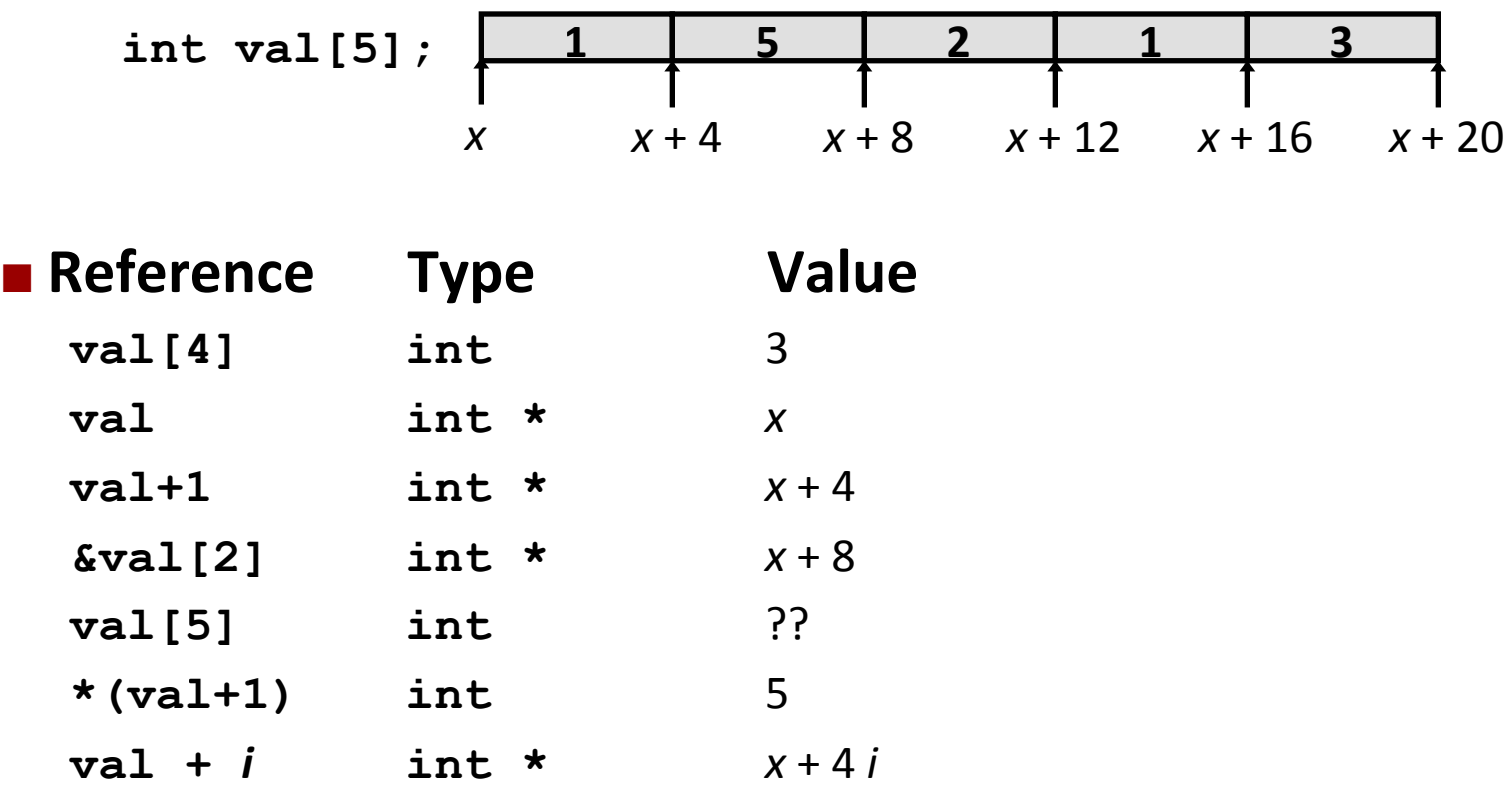

## **Array,Example,**

**#define ZLEN 5 typedef int zip\_dig[ZLEN]; zip\_dig cmu = { 1, 5, 2, 1, 3 }; zip\_dig mit = { 0, 2, 1, 3, 9 }; zip\_dig ucb = { 9, 4, 7, 2, 0 };** 

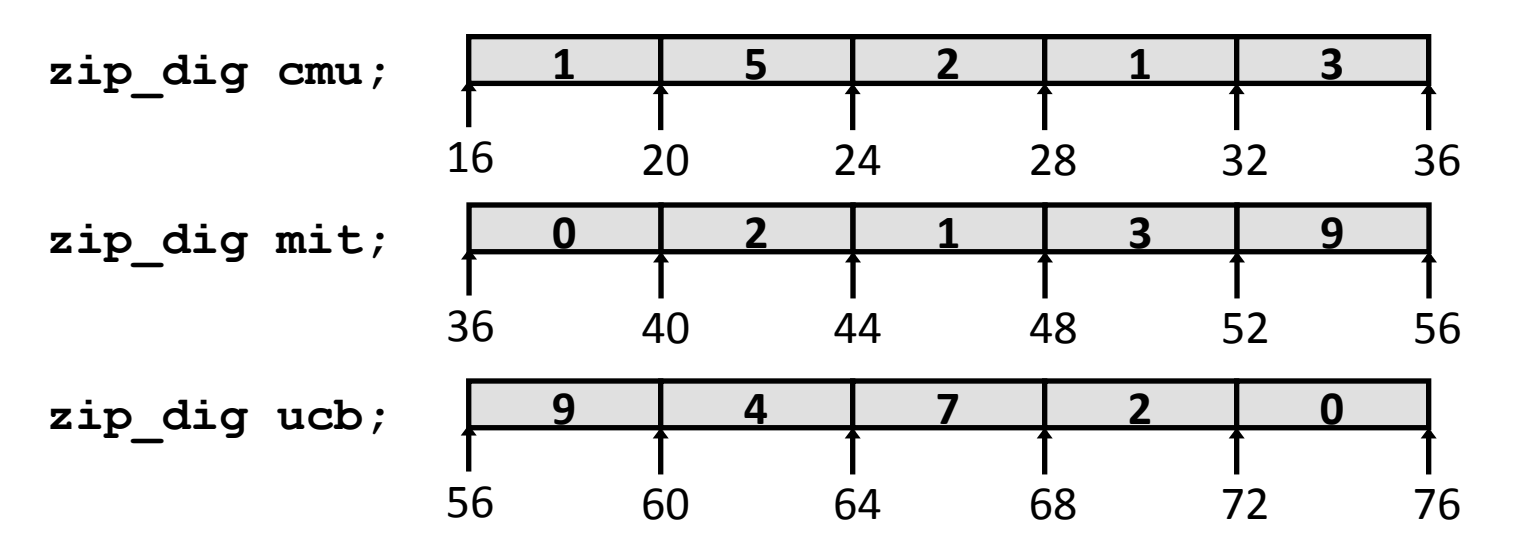

- **Declaration "zip dig cmu" equivalent to "int cmu[5]"**
- **Example arrays were allocated in successive 20 byte blocks** 
	- Not guaranteed to happen in general

### **Array,Accessing,Example,**

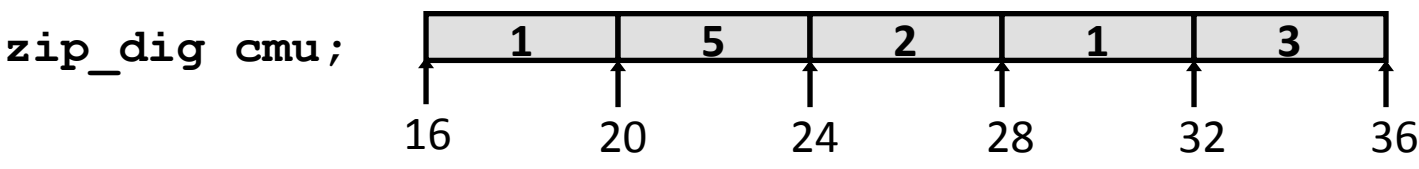

```
int get_digit 
   (zip_dig z, int dig) 
{ 
   return z[dig]; 
}
```
### **IA32,**

 **# %edx = z # %eax = dig movl (%edx,%eax,4),%eax # z[dig]** 

- $\blacksquare$  Register  $\frac{1}{2}$  edx contains starting address of array
- **E** Register  $\frac{1}{2}$ **eax** contains **array,index,**
- **E** Desired digit at
	- **4\*%eax + %edx**
- **E** Use memory reference **(%edx,%eax,4)**

### **Array,Loop,Example,(IA32),**

```
void zincr(zip_dig z) { 
   int i; 
   for (i = 0; i < ZLEN; i++) 
     z[i]++; 
}
```

```
 # edx = z 
 movl $0, %eax # %eax = i
.L4: # loop: 
 addl $1, (%edx,%eax,4) # z[i]++ 
 addl $1, %eax # i++ 
 cmpl $5, %eax # i:5 
 jne .L4 # if !=, goto loop
```
## Pointer Loop Example (IA32)

```
void zincr_p(zip_dig z) { 
   int *zend = z+ZLEN; 
   do { 
    (*z)++; z++; 
   } while (z != zend); 
}
```

```
void zincr_v(zip_dig z) { 
  \text{void } \star \text{vz} = z; int i = 0; 
   do { 
     (*((int *) (vz+i)))++; 
      i += ISIZE; 
   } while (i != ISIZE*ZLEN); 
}
```
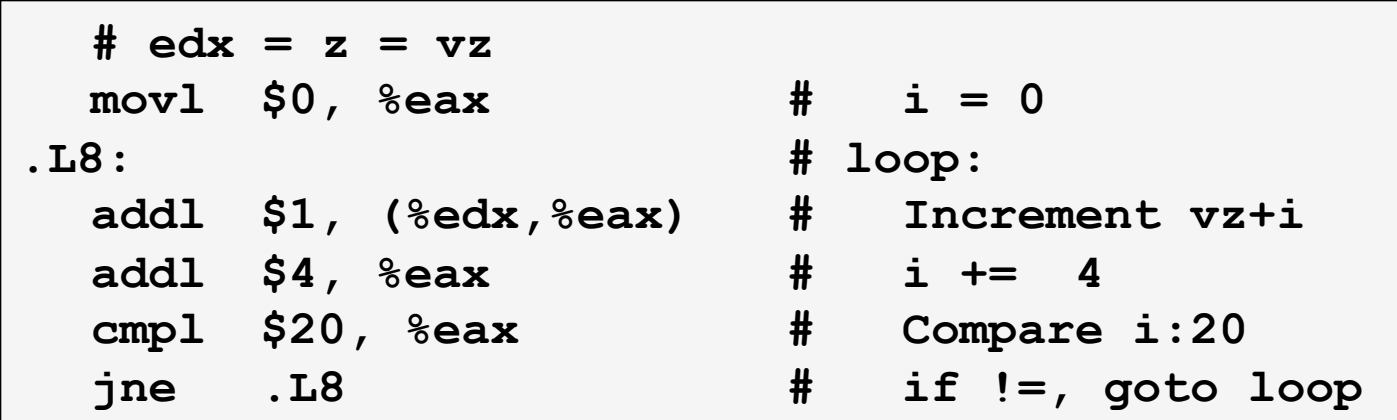

## **Nested,Array,Example,**

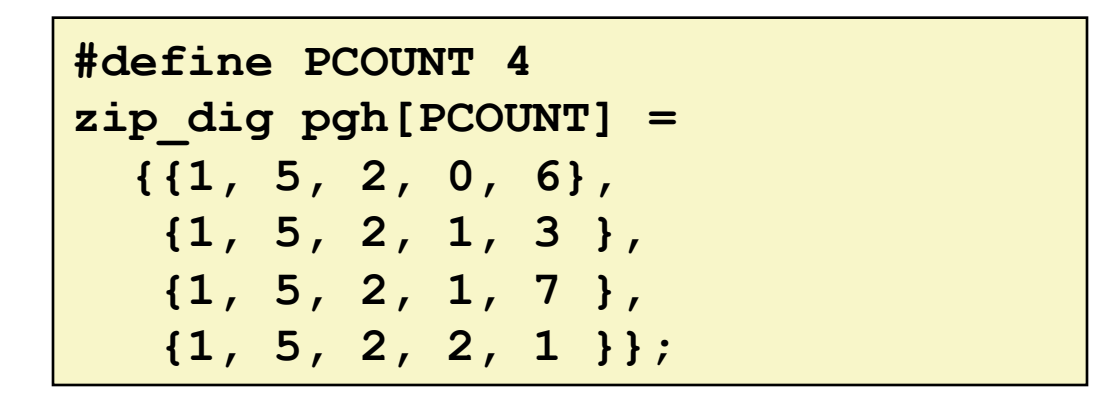

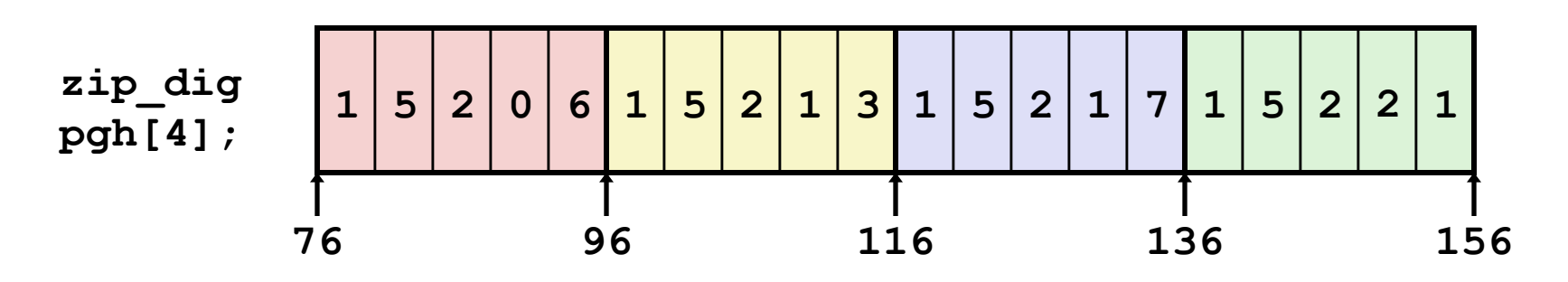

### ! **"zip\_dig pgh[4]",equivalent,to,"int pgh[4][5]",**

- **U** Variable **pgh**: array of 4 elements, allocated contiguously
- Each element is an array of 5 **int**'s, allocated contiguously
- "Row-Major" ordering of all elements guaranteed

# **Multidimensional (Nested) Arrays**

- **Declaration** 
	- *T*'''**A**[*R*][*C*];
	- 2D array of data type T
	- **P** *R* rows, *C* columns
	- **Type** *T* element requires *K* bytes

### **Reductor Reduction Reduction**

 $R^*C^*K$  bytes

### ! **Arrangement,**

Row-Major Ordering

#### **int A[R][C];**

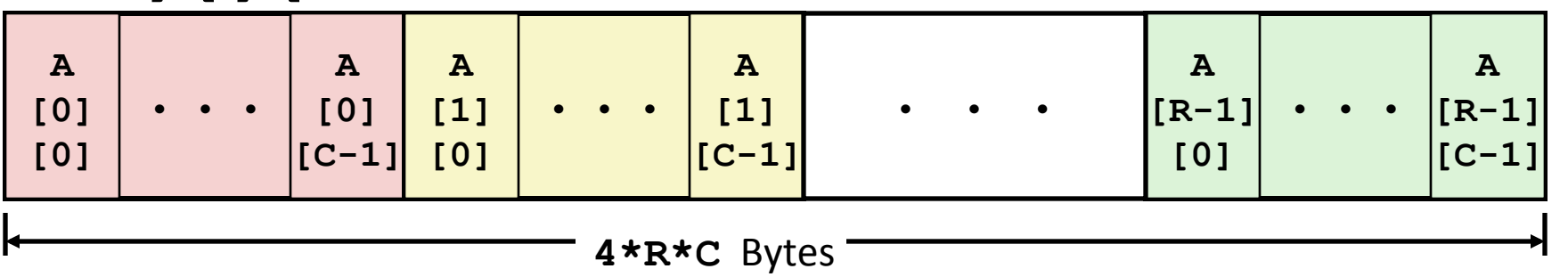

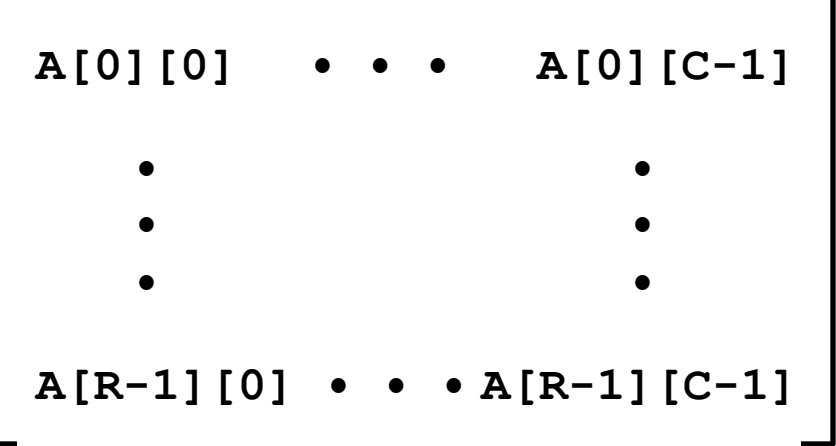

### **Nested,Array,Row,Access,**

#### ! **Row,Vectors,**

- **A[i]** is array of *C* elements
- **Each element of type** *T* **requires** *K* **bytes**
- **E** Starting address  $A + i*(C*K)$

#### **int A[R][C];**

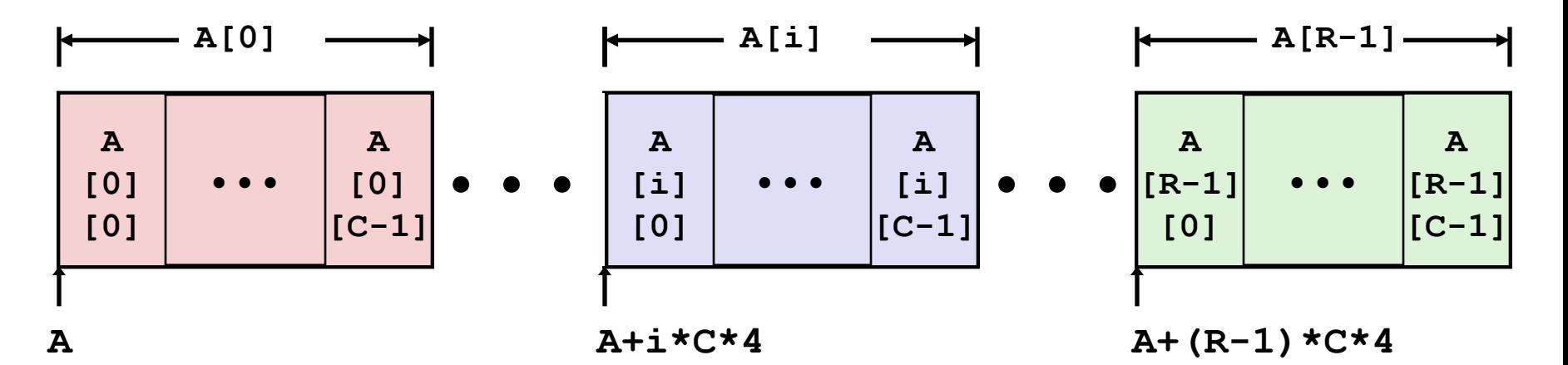

### **Nested,Array,Row,Access,Code,**

```
int *get_pgh_zip(int index) 
{ 
   return pgh[index]; 
}
```

```
#define PCOUNT 4 
zip_dig pgh[PCOUNT] = 
   {{1, 5, 2, 0, 6}, 
    {1, 5, 2, 1, 3 }, 
    {1, 5, 2, 1, 7 }, 
    {1, 5, 2, 2, 1 }};
```
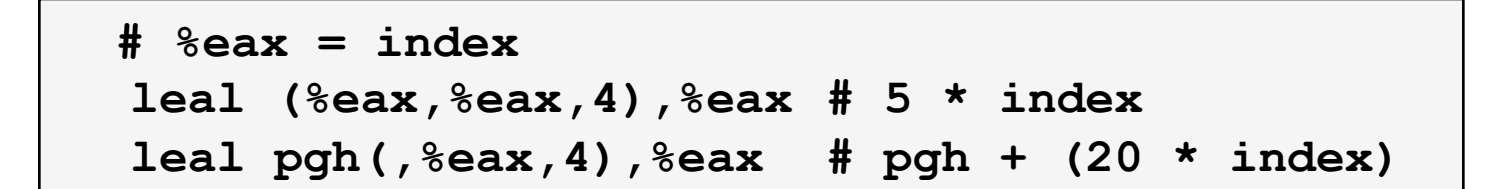

#### **Row Vector**

- **P** pgh[index] is array of 5 int's
- **E** Starting address  $\text{pgh+20*index}$

### ■ **IA32 Code**

- Computes and returns address
- ! Compute'as'**pgh + 4\*(index+4\*index)**

### **Java-like arrays**

**Carnegie Mellon** 

## **Multi-Level Array Example**

**zip\_dig cmu = { 1, 5, 2, 1, 3 }; zip\_dig mit = { 0, 2, 1, 3, 9 }; zip\_dig ucb = { 9, 4, 7, 2, 0 };** 

**#define UCOUNT 3 int \*univ[UCOUNT] = {mit, cmu, ucb};** 

- ! **Variable,univ,denotes, array,of,3,elements,**
- **Each element is a pointer**

 $\blacksquare$  4 bytes

**Each pointer points to array of,int's,,**

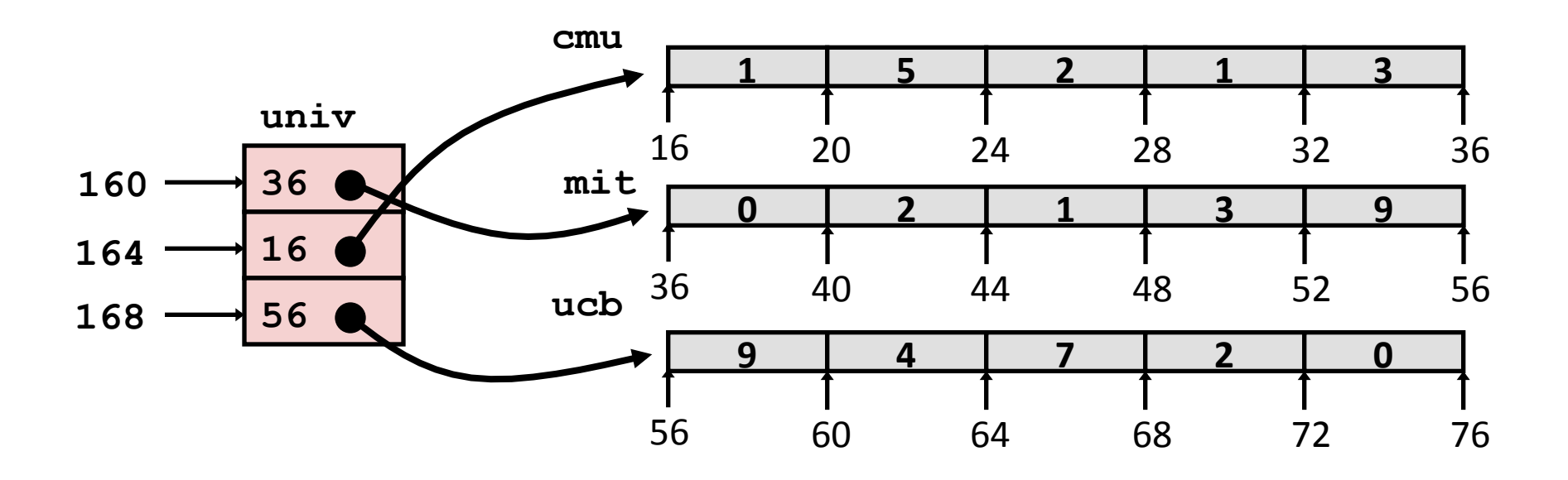

## **Element Access in Multi-Level Array**

```
int get_univ_digit 
   (int index, int dig) 
{ 
   return univ[index][dig]; 
}
```
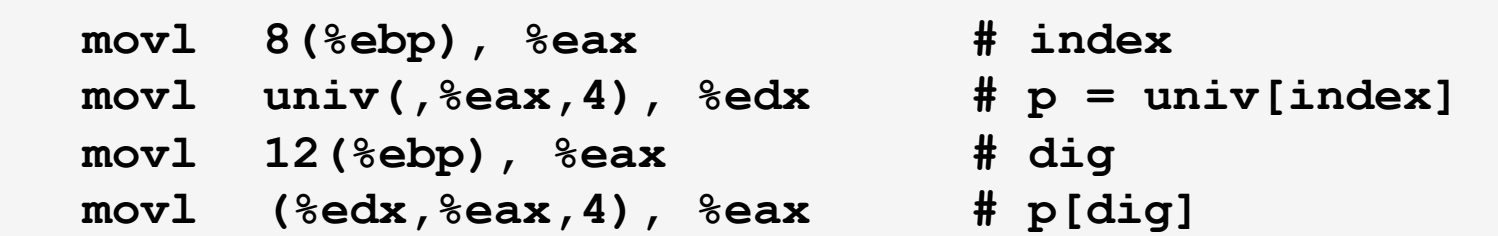

### **Computation (IA32)**

- ! Element'access'**Mem[Mem[univ+4\*index]+4\*dig]**
- " Must do two memory reads
	- . First get pointer to row array
	- . Then access element within array

## **Array,Element,Accesses,(,Comparison,**

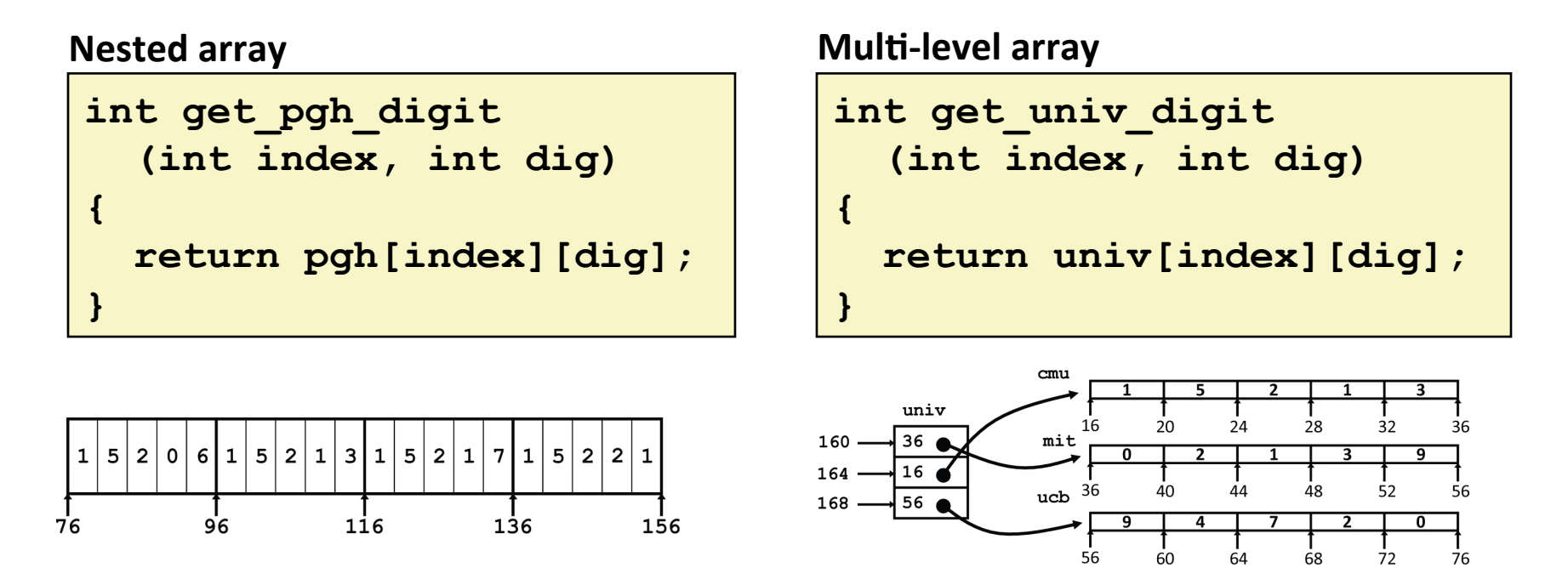

Accesses looks similar in C, but addresses very different:

**Mem[pgh+20\*index+4\*dig] Mem[Mem[univ+4\*index]+4\*dig]**

# **Today,**

- **Procedures (x86-64)**
- ! **Arrays,**
	- **Dimensional**
	- " Multi-dimensional (nested)
	- **I** Multi-level

### ! **Structures,**

- **Allocation**
- Access

## **Structure Allocation**

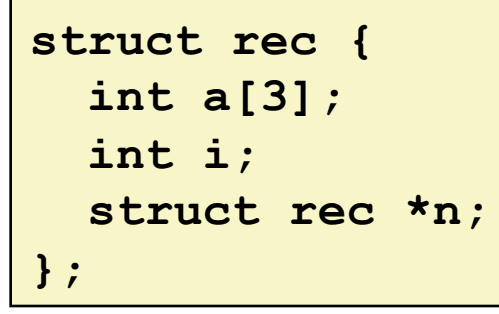

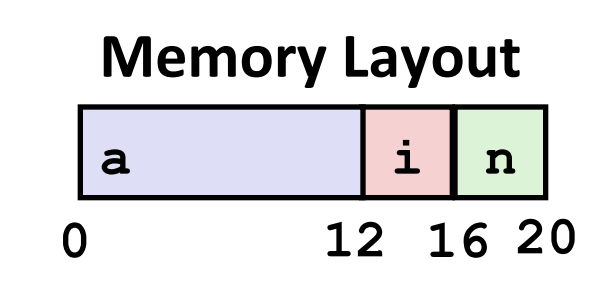

### ! **Concept,**

- " Contiguously-allocated region of memory
- " Refer to members within structure by names
- " Members may be of different types

#### **Carnegie Mellon**  PP3.39'

### **Structure Access**

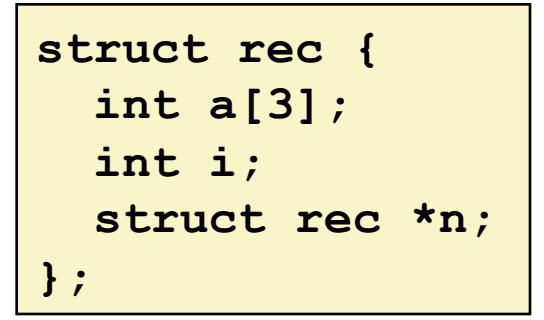

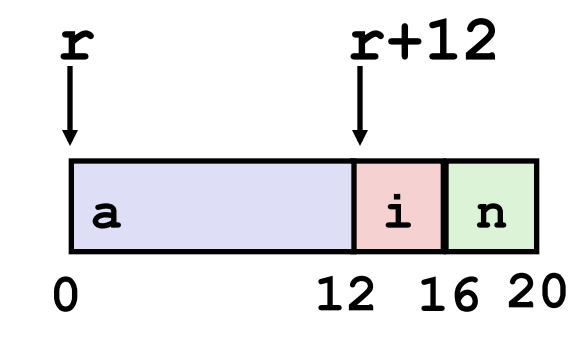

### **Accessing Structure Member**

- **Pointer indicates first byte of structure**
- $\blacksquare$  Access elements with offsets

```
void 
set_i(struct rec *r, 
         int val) 
{ 
  r-\lambda i = val;}
```
#### **IA32 Assembly**

- $#$  %edx =  $val$
- **# %eax = r**

**movl %edx, 12(%eax) # Mem[r+12] = val**

# **Generating Pointer to Structure Member**

```
struct rec { 
   int a[3]; 
   int i; 
   struct rec *n; 
};
```
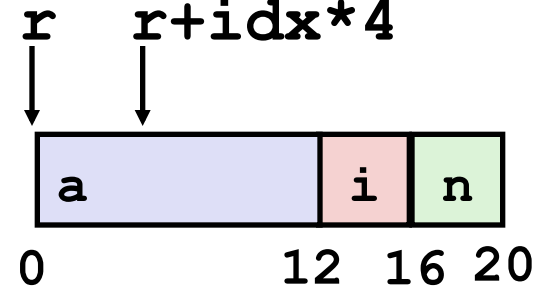

### **Generating Pointer to Array,Element,**

- **Offset of each structure** member determined at compile time
- **E** Arguments
	- ! Mem[%ebp+8]:'**r**
	- $\blacksquare$  Mem[%ebp+12]:  $idx$

**int \*get\_ap (struct rec \*r, int idx) { return &r->a[idx]; }** 

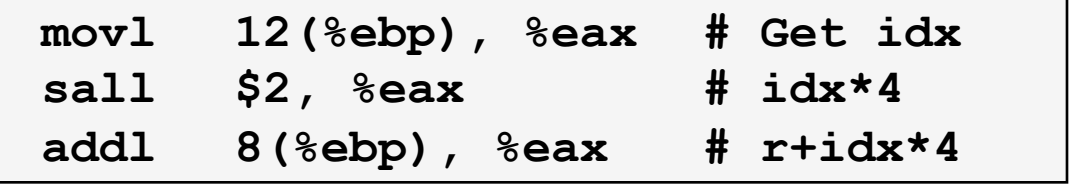

# **Following Linked List**

! **C,Code,**

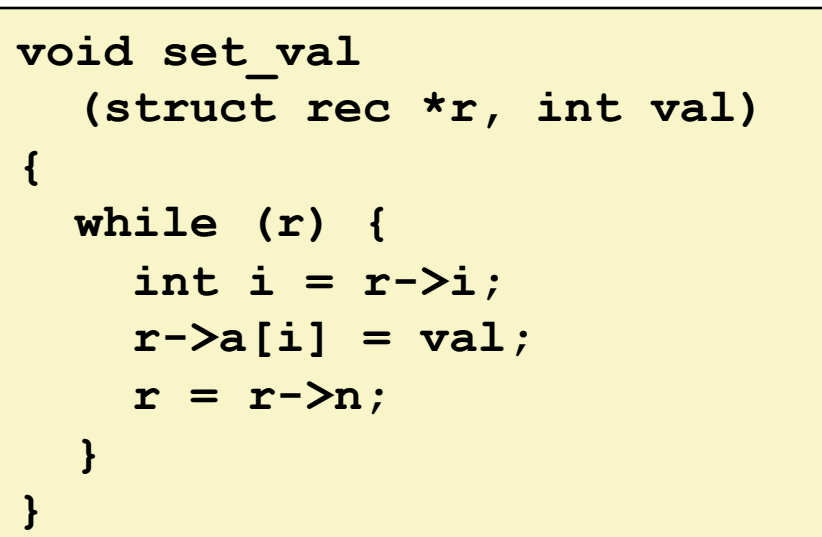

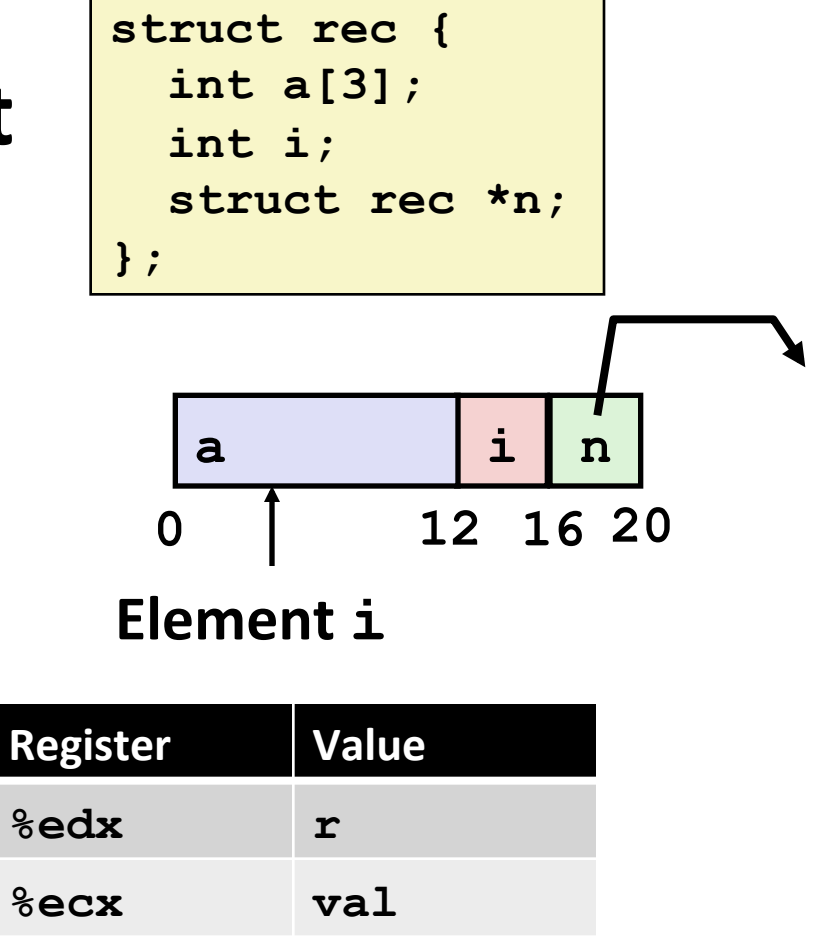

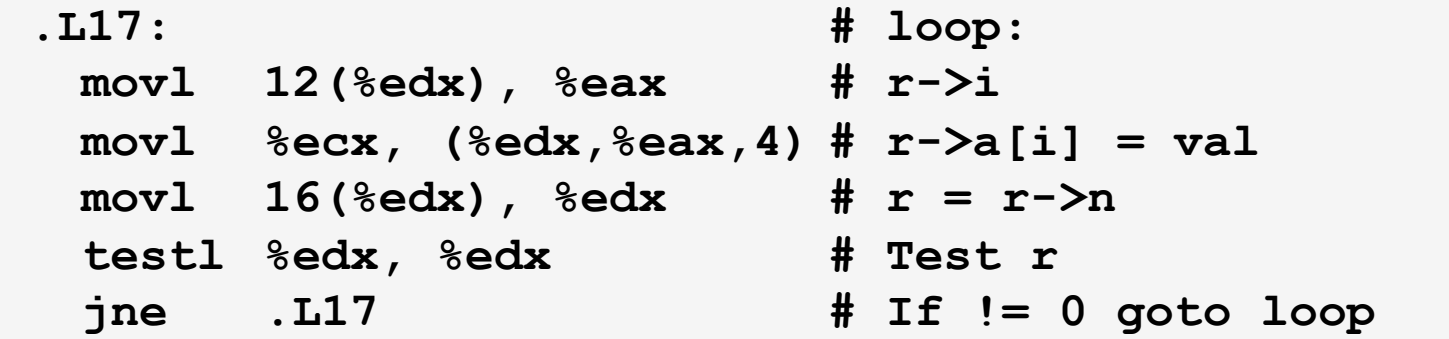

## **Summary,**

### **E** Procedures in x86-64

- " Stack frame is relative to stack pointer
- **Parameters passed in registers**

#### ! **Arrays,**

- One-dimensional
- " Multi-dimensional (nested)
- $\blacksquare$  Multi-level
- " You can count on your compiler!

### ! **Structures,**

- **E** Allocation
- ! Access'